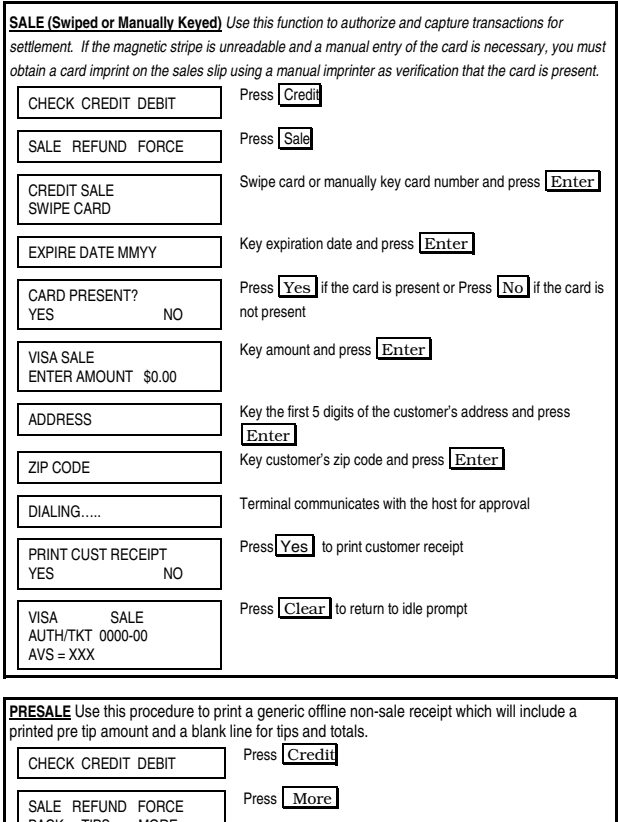

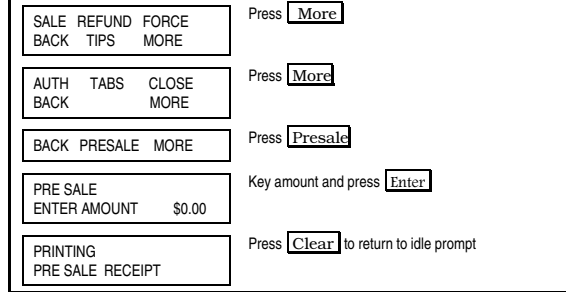

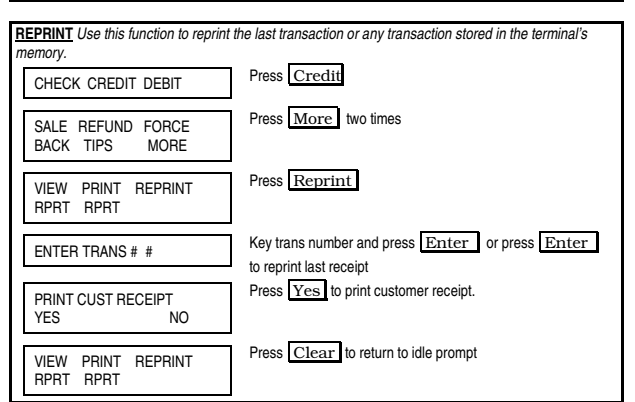

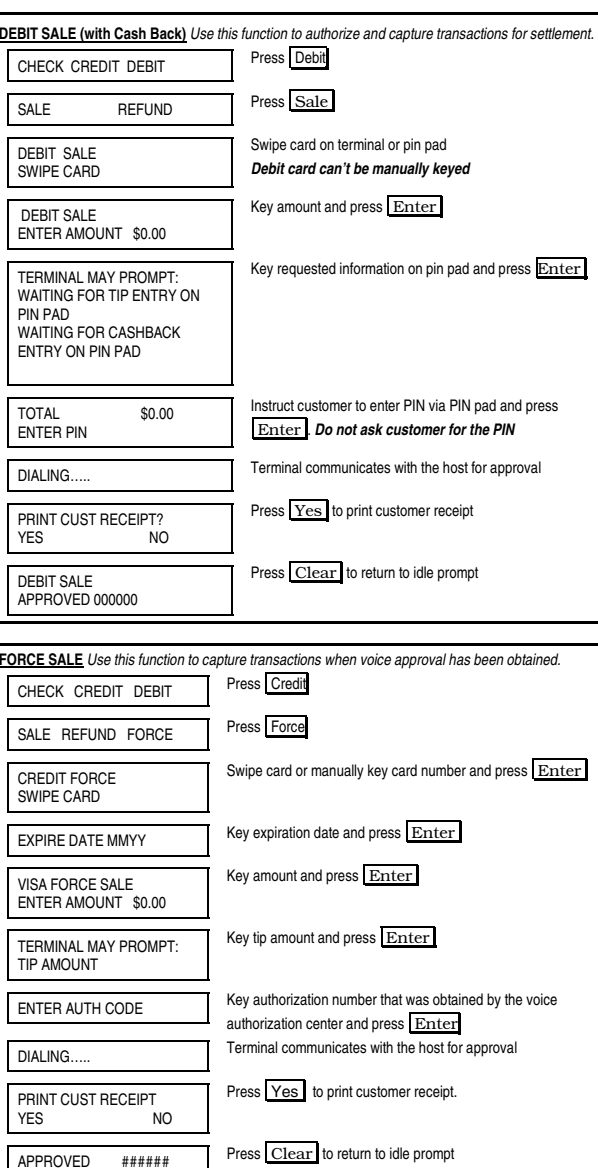

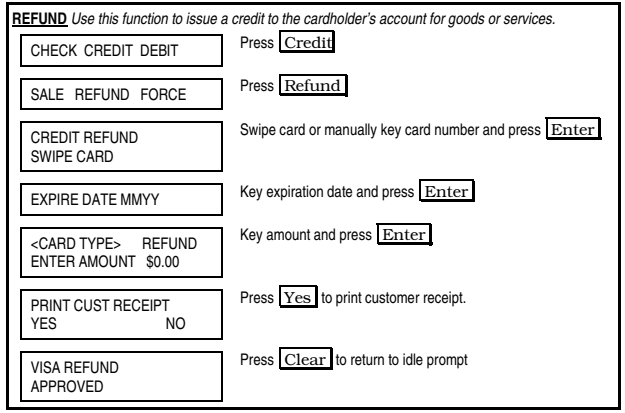

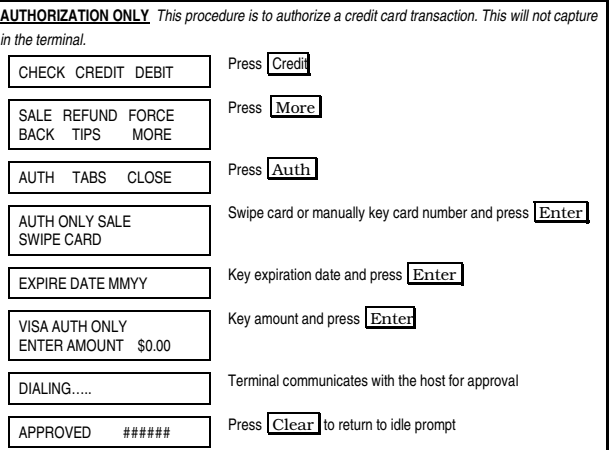

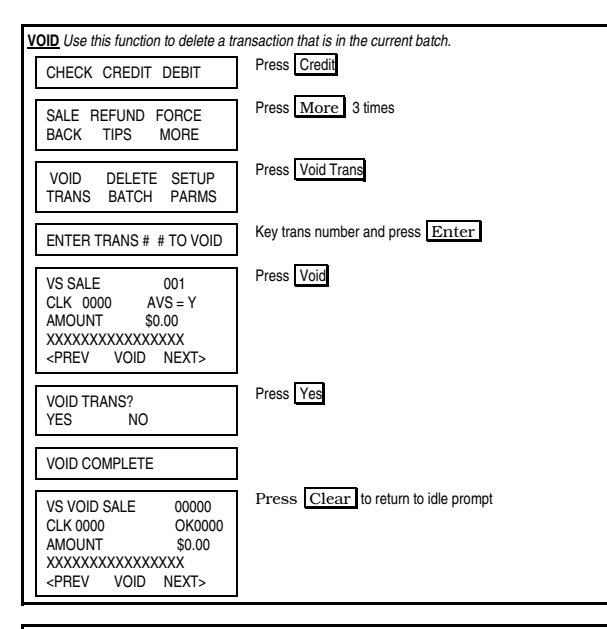

**REPORTS** Various types of detail and totals reports can be generated for transactions in the current batch (transactions that have not yet been settled).

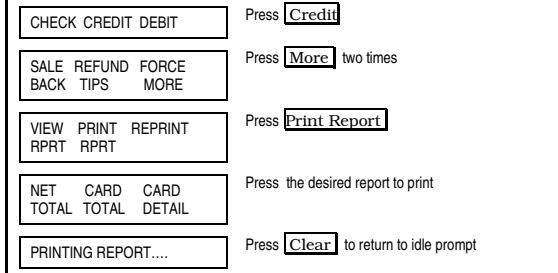

**REVIEWS** Various types of detail and totals reviews can be generated for transactions in the current batch (transactions that have not yet been settled).

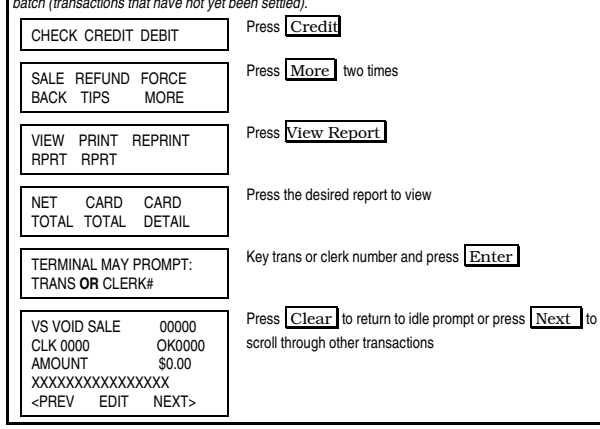

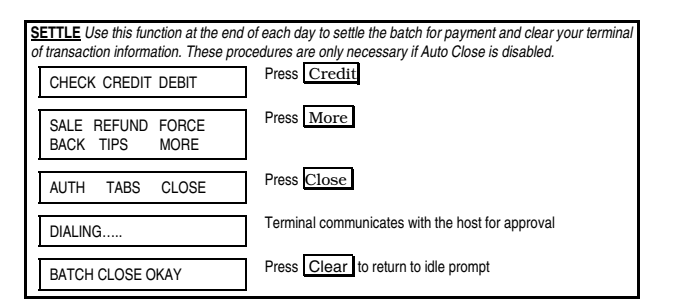

## **FIRST DATA FD SERIES QUICK REFERENCE GUIDE**

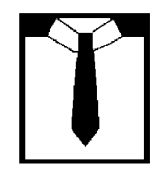

## Retail {FDO1001}

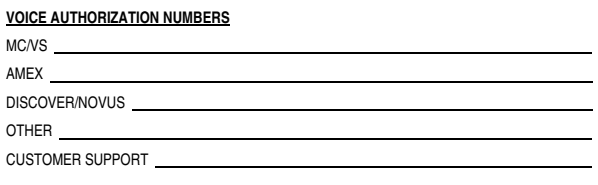

## **PROGRAMMING INFORMATION**

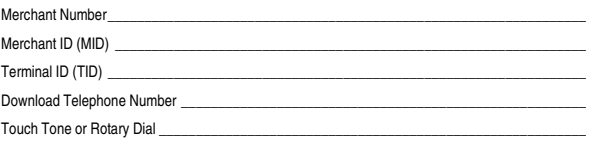